## *ANALISIS MULTICRITERIO EN LA TOMA DE DECISIONES.*

En la primera parte del Curso se presentaron los principios y la técnica de resolución del modelo de Programación Lineal herramienta de apoyo a la toma de decisión en administración. En la aplicación de los mismos se asume la existencia de una función objetivo única (por ejemplo, maximizar las ganancias, minimizar el costo total esperado,…). Adicionalmente el modelo de PL requiere que toda la información sea cuantifiable.

En estas notas se presentan métodos que permiten considerar problemas de decisión con múltiples objetivos y con información cuantitativa y cualitativa. Por ejemplo, consideremos el caso de una empresa interesada en seleccionar el mejor sitio para la instalación de su planta de producción. El costo del terreno y de la construcción puede variar de un sitio a otro, por lo que un criterio para la selección del mejor sitio podría ser minimizar el costo total de la construcción y la adquisición del terreno. Sin embargo, la empresa podría estar interesada en considerar otros criterios adicionalmente como la disponibilidad de infraestructura y servicios para el transporte, la facilidad para la contratación de personal, el costo de la energía y las cargas impositivas locales. Este caso, ilustra la complejidad de ciertos problemas de decisión, en los cuales una alternativa puede ser considerada como la mejor en función de un objetivo y la peor en función de otro.

En casos similares al anterior, los problemas de decisión tienen que ver con 2 o más criterios, los cuales están en conflicto entre sí en el momento que el decisor busca identificar la mejor alternativa. Esto hace que para alcanzar la meta de seleccionar la alternativa prioritaria es necesario un trueque entre los múltiples criterios.

En esta clase se introducen dos métodos multicriterios de apoyo a la decisión gerencial: (1) el método del Scoring y (2) el método de Análisis Multicriterio conocido como el Proceso de Análisis Jerárquico AHP).

Ambos métodos, parten de la base que el decisor debe establecer la importancia relativa de cada uno de los objetivos para luego definir una estructura de preferencias entre las alternativas identificadas. El resultado final resulta en una clasificación de las alternativas, indicando la preferencia general asociada a cada una de ellas, lo que permite identificar la mejor alternativa a recomendar.

#### *Referencias bibliográficas:*

*-Anderson, Sweeney y Williams "Métodos Cuantitativos para los Negocios"(7º Ed. -1998) pag748-760* 

*-Saaty, Thomas "Tha Analytical Hierarchy Process". McGraw Hill, 1988* 

## *A. Método del SCORING*

El método del Scoring es una manera rápida y sencilla para identificar la alternativa preferible en un problema de decisión multicriterio.

Las etapas del método son los siguientes :

- (1) Identificar la Meta General del Problema
- (2) Identificar las Alternativas
- (3) Listar los Criterios a emplear en la toma de decisión
- (4) asignar una ponderación para cada uno de los Criterios
- (5) Establecer en cuanto satisface cada Alternativa a nivel de cada uno de los Criterios
- (6) Calcular el Score para cada una de las Alternativas
- (7) Ordenar las Alternativas en función del Score. La Alternativa con el Score más alto representa la Alternativa a recomendar.

Modelo para Calcular el Score :  $S_j = \sum w_i r_{ij}$ *i*

Donde : r<sub>ij</sub> = rating de la Alternativa j en función del Criterio i

wi = ponderación para cada Criterio i

 $S_i$  = Score para la Alternativa j

#### *EJEMPLO.*

Un graduado de una Escuela de Negocios con especialización den Finanzas y Contabilidad ha recibido las siguientes ofertas de empleo : (a) de analista financiero en un Estudio Financiero en Chicago, (b) de contable en una empresa industrial en Denver, (c) de auditor en una firma de auditorías en Houston.

El recien graduado maneja múltiples criterios para tomar una decisión al respecto entre los cuales: el puesto de analista financiero es la mejor oportunidad para el avance profesional a largo plazo; prefiere vivir en Denver; considera que la firma en Houston presenta el mejor estilo y filosofía administrativa

#### *Pasos :*

- (1) Seleccionar la mejor Oferta de Empleo
- (2) Alternativas : Analista Financiero en Chicago, Contable en Denver, Auditor en Houston.
- (3) Criterios : Avance de la Carrera,Localización,Estilo administrativo, Remuneración, Prestigio, Seguridad en el empleo, Calidad en el trabajo .
- (4) Asignación de una ponderación para cada Criterios mediante el empleo de un escala de 5 puntos :
	- 1 = muy poco importante
	- 2 = poco importante
	- 3 = importancia media
	- $4$  = algo importante
	- 5 = muy importante

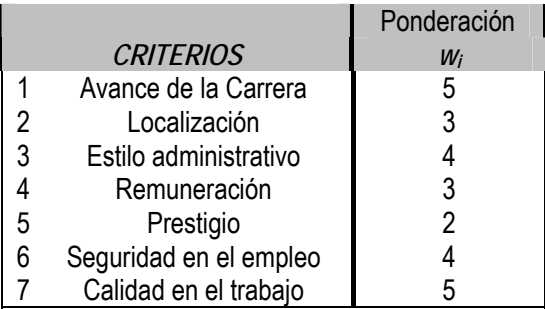

(5) Establecer el rating de satisfacción para cada Alternativa empleando una escala de 9 puntos. 1= extra bajo; 2= muy bajo; 3= bajo; 4=poco bajo; 5= medio 6= poco alto; 7=alto; 8=muy alto; 9=extra alto

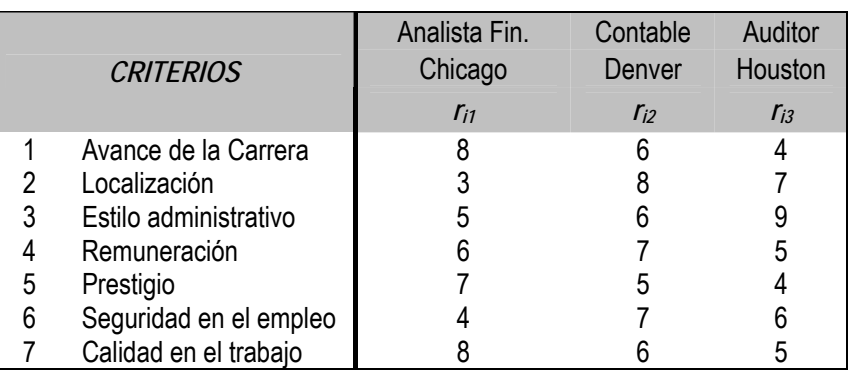

(6) Calcular la Ponderación para cada Alternativa

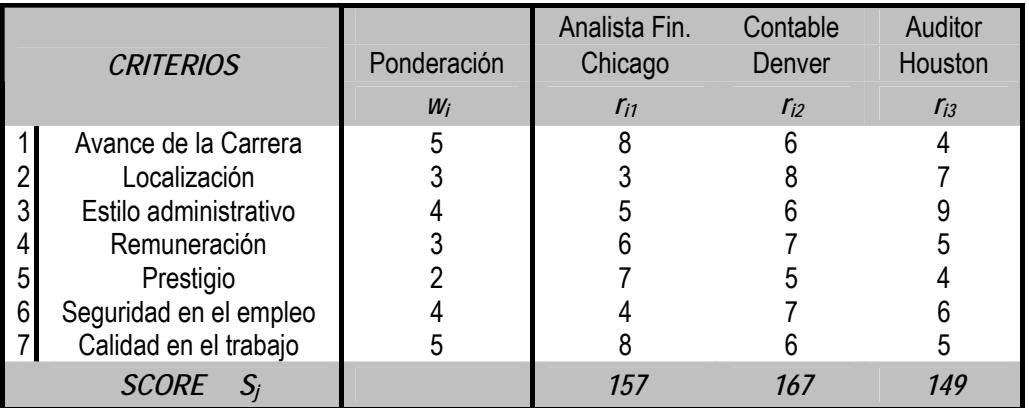

(7) La Oferta de "Contable en Denver" obtiene la Ponderación más alto de S(j)=167, y por lo tanto representa la mejor Alternativa a recomendar.

## *B. ANALISIS MULTICRITERIO : Modelo Proceso Analítico Jerárquico (AHP, Thomas Saaty - www.expertchoice.com)*

El método AHP es un procedimiento diseñado para cuantificar juicios u opiniones gerenciales sobre la importancia relativa de cada uno de los criterios en conflicto empleados en el proceso de toma de decisión.

Las 8 etapas del método AHP son las siguientes :

(1) **Descomponer el Problema de Decisión en una jerarquía de elementos interrelacionados**, identificando : (a) la Meta General, (b) los Criterios (i=1,2,…m) y (c) las Alternativas posibles  $(i=1,2,...n)$ .

#### Para Cada uno de los "m" Criterios repetir las Etapas (2) a (5) :

(2) Desarrollar la **Matriz de Comparación por Pares (MCP)** de Alternativas para cada uno de los criterios estableciendo el rating de importancia relativa entre ambas Alternativas consideradas. El Rating se establece a partir de la escala siguiente :

 1=igualmente preferida 3=moderamente preferida 5=fuertemente preferida 7=muy fuertemente preferida 9=extrremadamente preferida

Pueden asignarse los valores intermedios 2,4,6,8. Un rating recíproco (ej. 1/9, 1/7, 1/5, 1/3,…) se aplica cuando la segunda alternativa es preferida a la primera. El valor 1 es siempre asignado a la comparación de una alternativa con si misma.

- (3) Desarrollar la **Matriz normalizada (MCN)** dividiendo cada número de una columna de la Matriz de Comparación por pares por la suma total de la columna.
- (4) Desarrollar el **Vector de Prioridad para el Criterio** calculando el promedio de cada fila de la Matriz Normalizada. Este promedio por fila representa el Vector de Prioridad de la Alternativa con respecto al criterio considerado.
- (5) **La Consistencia** de las opiniones utilizadas en la Matriz de Comparación por pares puede ser determinada a través del **cociente de consistencia (RC).** Un CR inferior a 0.10 es considerado aceptable. Para aquellos casos en que CR>0.10, las opiniones y juicios deberán ser reconsiderados.
- (6) Luego de que la secuencia (2)-(3)-(4)-(5) ha sido ejecutada para todos los citerios, los resultados obtenido en (4) son resumidos en una **Matriz de Prioridad (MP)** , listando las Alternativas por fila y los Criterios por Columna.
- (7) Desarrollar una **Matriz de Comparación de Criterios** por pares de manera similar a lo que se hizo para las Alternativas en (2)-(3)-(4)
- (8) Desarrollar un **Vector de Prioridad Global** multiplicando el vector de prioridad de los Criterios (7) por la Matriz de prioridad de las Alternativas (6).

Determinación del Cociente de Consistencia.

- 1. Para cada Línea de la Matriz de Comparación por pares, determinar una suma ponderada en base a la suma del producto de cada celda por la prioridad de cada alternativa correspondiente.
- 2. para cada Línea, dividir su suma ponderada por la prioridad de su Alternativa correspondiente.
- 3. Determinar la media  $\lambda_{\text{max}}$  del resultado de la etapa (2.)
- 4. Calcular el indice de consistencia para cada Alternativa  $CI = \frac{\lambda_{\text{max}} 1}{n-1}$  $CI = \frac{\lambda_{\text{max}} - n}{n - 1}$
- 5. Determinar el indice RI de la Tabla Siguiente :

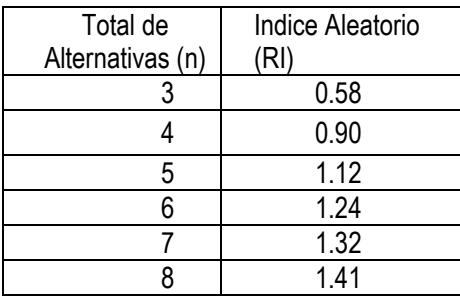

6. Determinar el Cociente Consistencia (CR) : CR = CI/RI

## **Ejercicio AHP.1**

Un inversor está considerando determiner invertir en una opción entre dos alternatives posibles A y B. El criterio de mayor importancia relativa es el rendimiento de cada opción en Bolsa, y en menor medida el riesgo asociado con dicha inversion. Las matrices de comparación por pares de este problema han sido estimadas de la manera siguiente :

(1) Matriz Criterios

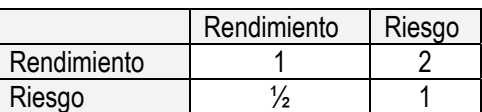

- (2) Matriz Alternativas/Criterios
	- a. Rendimiento

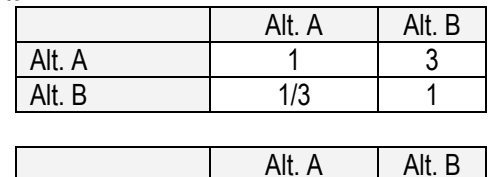

b. Riesgo

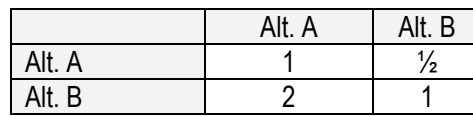

**SE PIDE :** 

(a)

- (a) Identificar el Diagrama de Jerarquías de este problema de decision.
- (b) Calcular las prioridades de cada matriz de comparaciones por pares.
- (c) Determinar la prioridad global de cada una de las 2 inversiones.

#### **PAUTA DE SOLUCION**

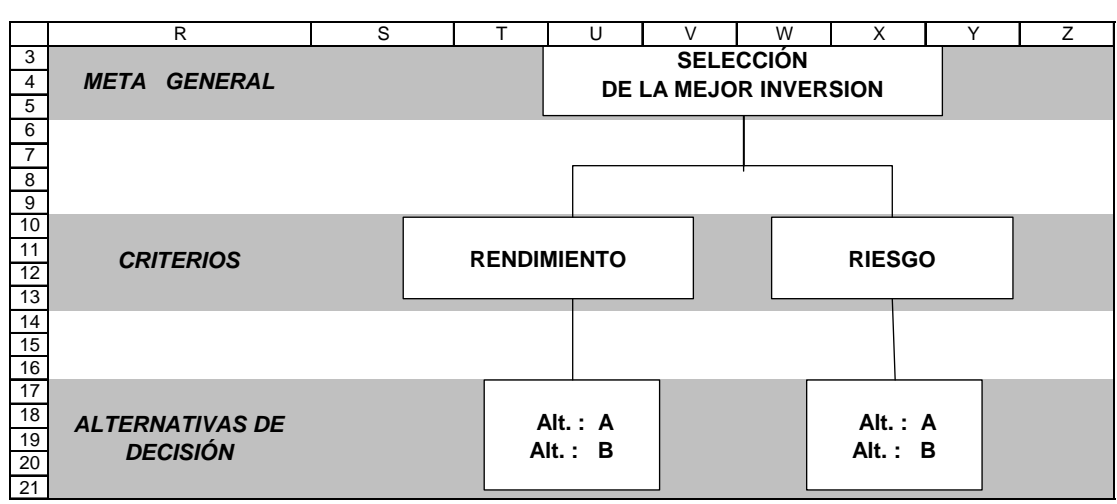

(b)

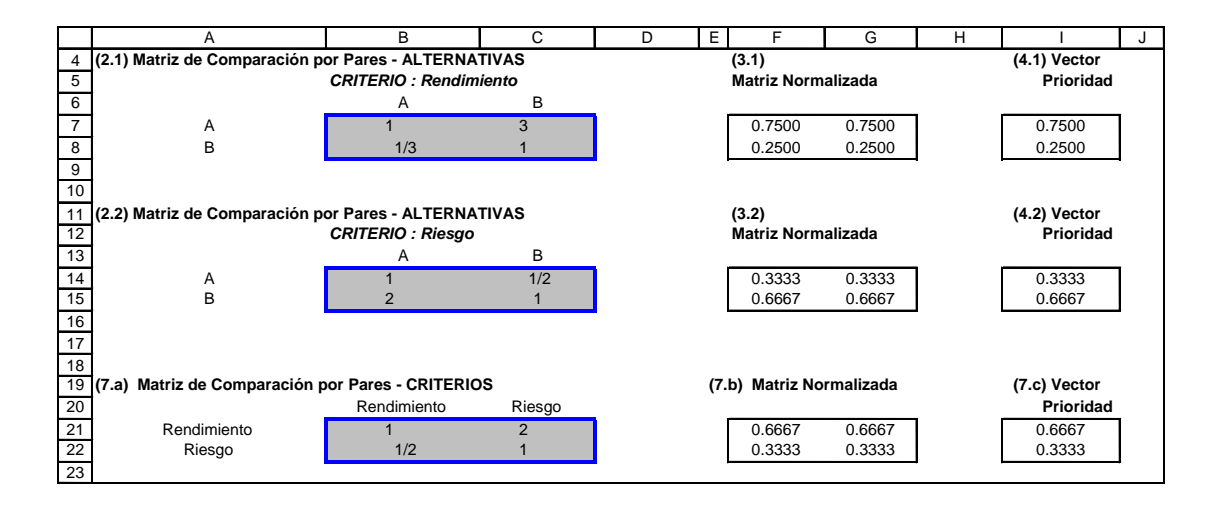

(c) La prioridad global de cada una de las 2 inversiones.

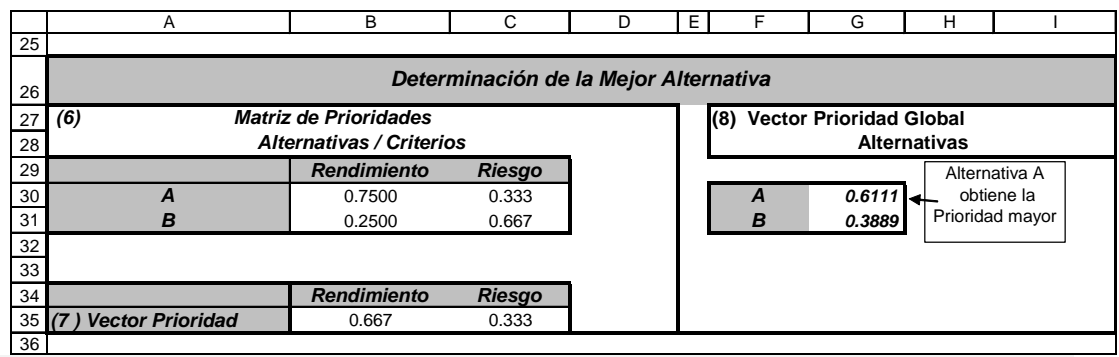

## **Ejercicio AHP.2**

El Vice-Presidente ejecutivo de una empresa de distribución de bebidas necesita seleccionar un nuevo gerente de marketing. Hay dos candidatos potenciales cuyas iniciales son A y B. Se han identificado las siguientes matrices de comparación por pares:

- Matriz Comparación entre Criterios

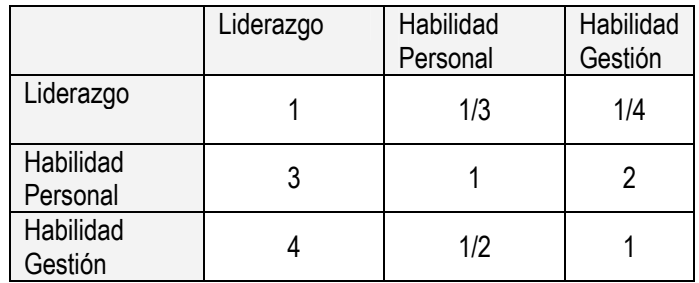

- Matriz Comparación entre Alternativas segun Criterio

#### a. Liderazgo

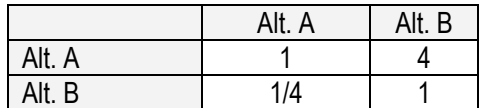

#### b. Habilidad Personal

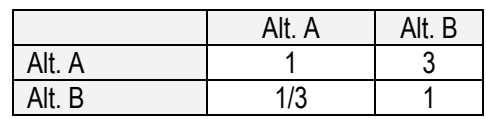

#### c. Habilidad Gestión

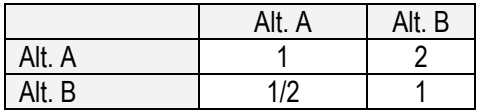

#### **Se Pide :**

- (a) Identificar el Diagrama de Jerarquías de este problema de decision.
- (b) Calcular las prioridades de cada matriz de comparaciones por pares.
- (c) Determinar la prioridad global de cada candidato.

#### **PAUTA DE SOLUCION**

#### **(a) Diagrama de Jerarquías de este problema de decision.**

Realizar Diagrama de Jerarquía

#### **(b) Prioridades de cada Matriz de Comparaciones por pares.**

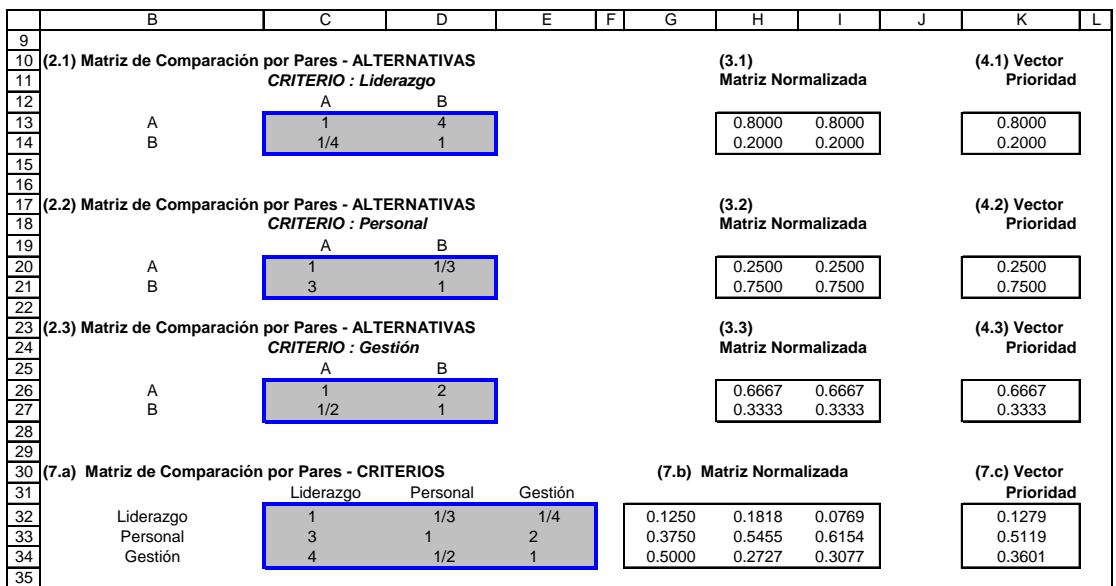

#### **(c) Prioridad global de cada candidato.**

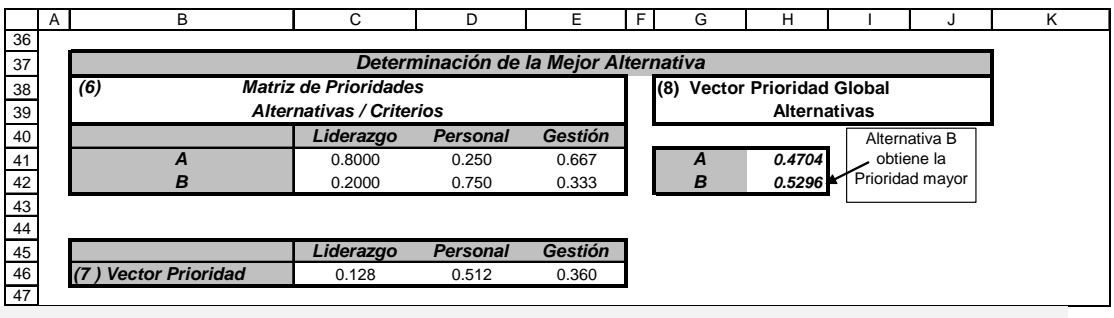

## **Ejercicio AHP.3**

Una empresa de Diseño debe seleccionar la mejor oferta entre 3 Alternativas de proveedores : "A", "B" y "C". La Gerencia de la empresa maneja tres criterios (1) los costos, (2) la confiabilidad de los productos y (3) Plazos de entrega.

El centro decisor fue consultado sobre sus preferencias en relación con cada uno de los proveedores. Se identificaron las siguientes Matrices de comparación "por parejas" entre los proveedores según cada uno de los 3 Criterios:

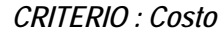

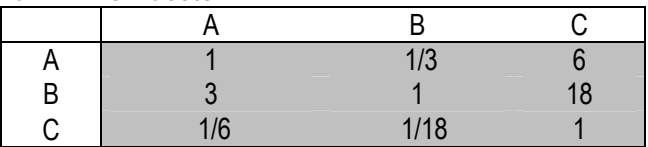

*CRITERIO : Confiabilidad*

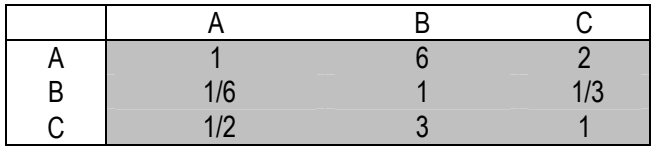

#### *CRITERIO : Plazo Entrega*

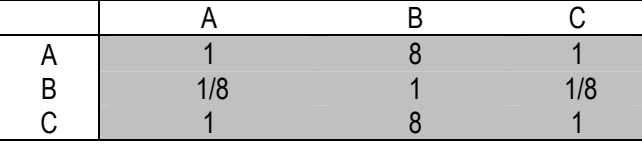

También fue consultado sobre sus prioridades en relación con los 3 Criterios manejados, lo que permite identificar la siguiente Tabla :

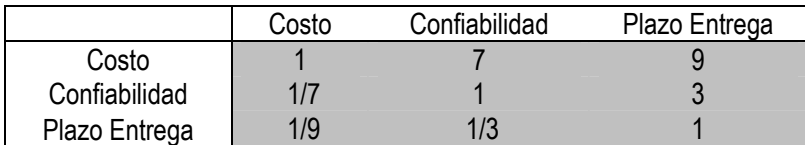

**Se Pide :** 

- (a) Identificar el Diagrama de Jerarquías de este problema de decision.
- (b) Calcular las ponderaciones asociadas a cada Criterio manejado.
- (c) Calcular las ponderaciones de las 3 Alternativas en función de cada Criterio
- (d) Verificar la Consistencia de las Preferencias del Centro Decisor
- (e) Determinar la prioridad global de cada proveedor.

#### PAUTAS DE SOLUCION.

(a) Realizar el Diagrama de Jerarquía

(b)

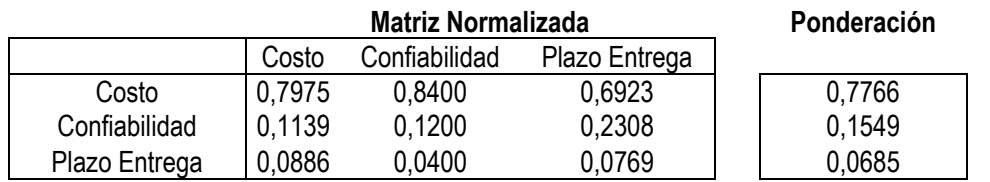

(c)

#### **(2.1) Matriz de Comparación por Pares - ALTERNATIVAS**

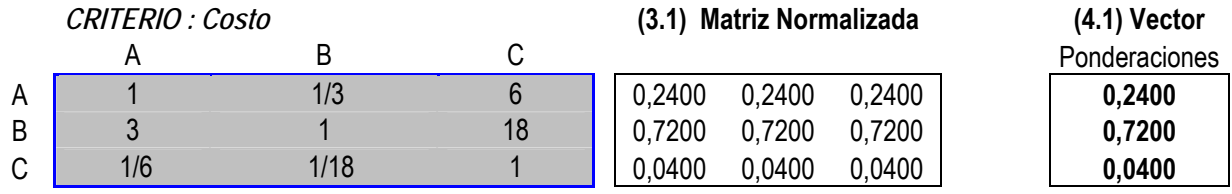

### **(2.2) Matriz de Comparación por Pares -**

#### **ALTERNATIVAS**

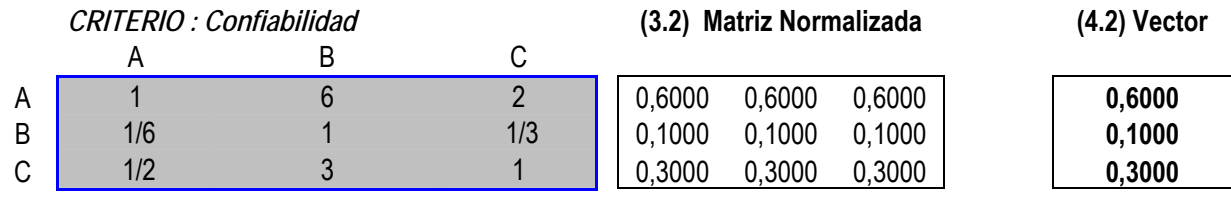

#### **(2.3) Matriz de Comparación por Pares - ALTERNATIVAS**

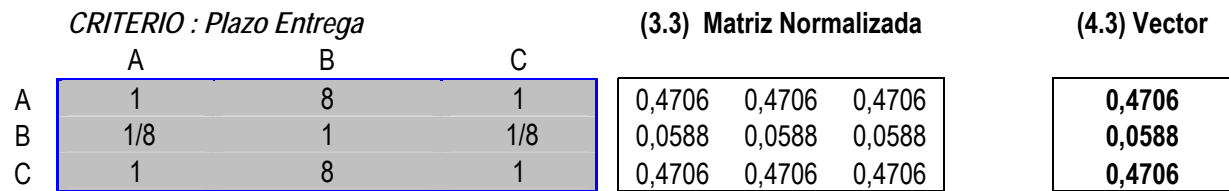

(d) El Ratio de Consistencia para todas las Matrices de Alternativas es igual a 0, verificando la consistencia de las preferencias subjetivas del centro decidor de la empresa. El Ratio de Consistencia asociado a la Matriz de Criterios es igual CR=0.07 < 10%, indicando una consistencia aceptable de acuerdo al criterio de Saaty.

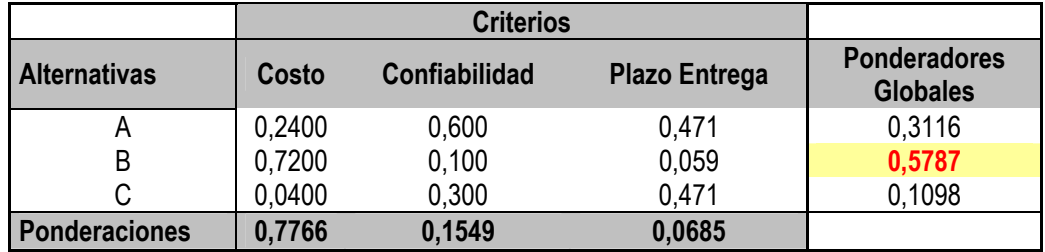

## **Ej AHP.4 : Diseño de una Autopista**

El problema decisional consiste en elegir el trazado de un tramo de autopista. Existen tres trazados posibles (las elecciones o Alternativas, que denominaremos A, B y C), que se evalúan en base a tres criterios relevantes: Costos de ejecución, Impacto ambiental y Tiempo de ejecución. Se trata de un método multicriterio discreto 3 X 3 (3 alternativas y 3 criterios).

La estructura jerárquica del problema dentro del enfoque de Saaty queda representada en la Figura 1. El primer nivel o jerarquía de la estructura corresponde al **propósito** del problema, el segundo a los **criterios** y el tercero a las **alternativas** o elecciones posibles

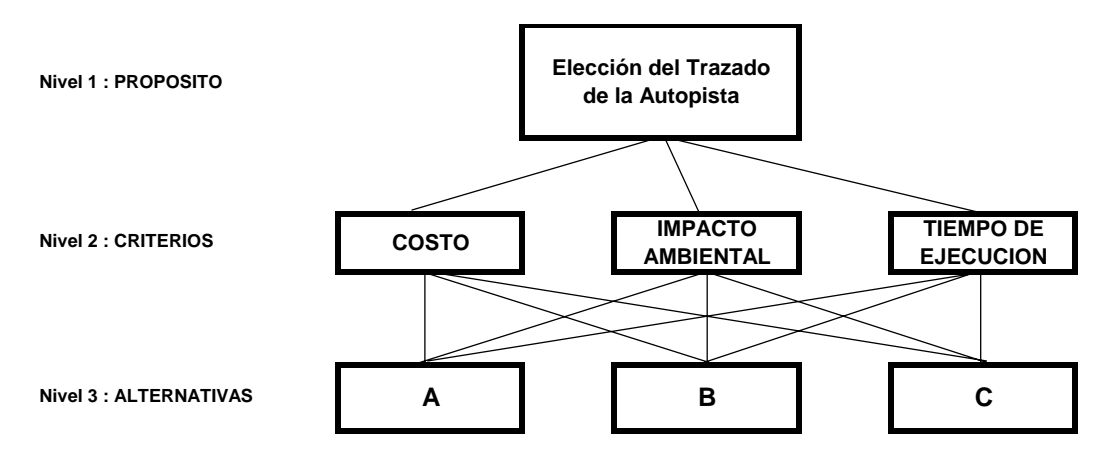

#### **Figura 1 : Diagrama de Jerarquías**

Una vez conceptualizada la estructura jerárquica del problema, se establece una fuerte interacción con el centro decisor para que emita sus juicios de valor o preferencias en cada uno de los niveles jerárquicos establecidos. Esta tarea consiste en una comparación de valores subjetivos «por parejas»; es decir, el centro decisor tiene que emitir n(n-1)/2 juicios de valor (3(3-1)/2 =3 en nuestro caso) sobre la importancia relativa de criterios y alternativas.

Para el segundo nivel jerárquico, los valores subjetivos que suponemos ha emitido el centro decisor para los datos de nuestro ejemplo quedan reflejados en la matriz de la Tabla 1.

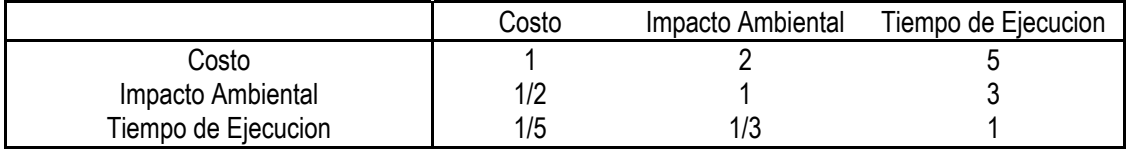

#### **Tabla 1 Matriz de Preferencias sobre los Criterios**

Es interesante observar que para aplicar el método AHP no hace falta información cuantitativa acerca del resultado que alcanza cada alternativa en cada uno de los criterios considerados, sino tan solo los juicios de valor del centro decisor.

#### **Matriz de Criterios**

El paso siguiente es la aplicación del método AHP consiste en obtener un sistema de pesos que resulte consistente con las preferencias subjetivas mostradas por el centro decisor y recogidas en la matriz de comparación «por parejas» de la Tabla 2.

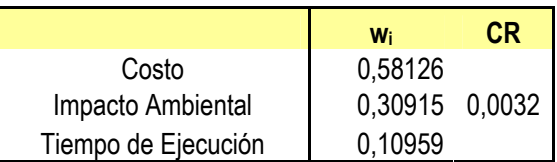

#### **Tabla 2 Matriz de Ponderadores sobre los Criterios y Ratio de Consistencia**

El vector [W 1 = 0,58126 W 2 = 0,30915 W 3 = 0,10959] representa la estimación de ponderadores obtenida y el valor en el óptimo de la función objetivo (i.e. 0,0032) el ratio de consistencia mostrado por el centro decisor al manifestar sus preferencias.

#### **Matriz de Alternativas**

Una vez determinados los ponderadores para el nivel jerárquico 2, el paso siguiente en la aplicación del método AHP consiste en interaccionar nuevamente con el centro decisor, pero ahora en el nivel jerárquico 3. Para ello, el centro decisor tiene que mostrar sus juicios de valor cuando se confronta cada alternativa (trazado de la autopista) con cada criterio. Las tres matrices de comparación para el 3º nivel jerárquico Tabla 3.

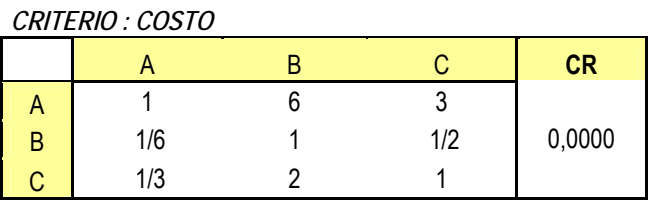

*CRITERIO : IMPACTO AMBIENTAL* 

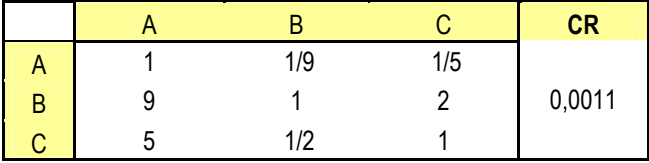

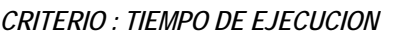

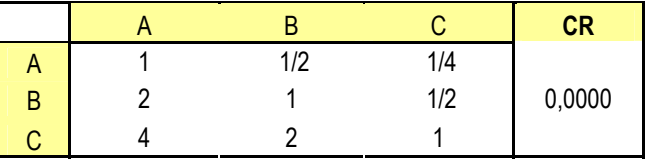

#### **Tabla 3 Matriz de Preferencias sobre Alternativas para cada uno de los 3 Criterios**

Nuevamente la interpretación de los elementos de las matrices de comparación es obvia. Así, para la primera matriz de comparación (p.ej. la que se refiere al Costo) tenemos que, para el centro decisor, el trazado A es seis veces preferido al B y tres veces preferido al C en términos del criterio Costo, etc. Las tres matrices de comparación están ampliadas con una columna en la que figuran recogidas las estimaciones de los ponderadores que resultan consistentes con las preferencias mostradas por el centro decisor.

El paso siguiente es la aplicación del método AHP consiste en obtener un sistema de ponderadores para cada una de las alternativas según cada criterio, que resulte consistente con las preferencias

subjetivas mostradas por el centro decidor y recogidas en la matriz de comparación «por parejas» de las Tablas anteriores.

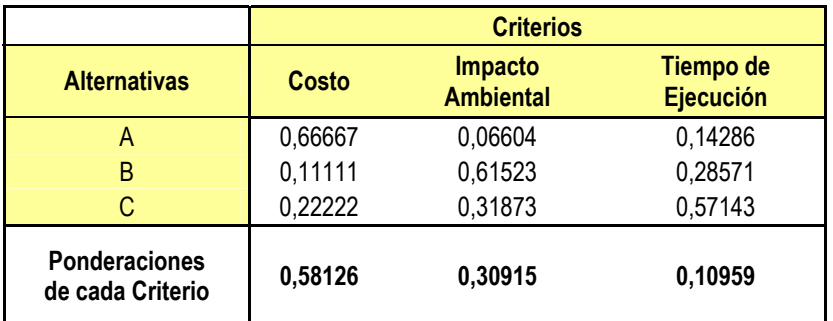

#### **Tabla 4 Resumen sobre los Ponderadores de Criterios y Alternativas**

Los ponderadores que resultan para cada Alternativa según el Criterio son representados en la Tabla 4.

Una vez obtenidos los estimadores de los ponderadores para los niveles jerárquicos 2 y 3, el paso siguiente -y último- del método AHP consiste en obtener unos ponderadores globales para ambos niveles jerárquicos. Esta tarea se aborda por medio de una agregación multiplicativa entre niveles jerárquicos. Así, para el trazado A el peso global es: 0,667 x 0,581 + 0,066 x 0,309 + 0,143 x 0,110 = 0,424. En la Tabla 4 figuran recogidos tanto los ponderadores obtenidos en los niveles jerárquicos 2 y 3. En la Tabla 5 se presentan los ponderadores globales.

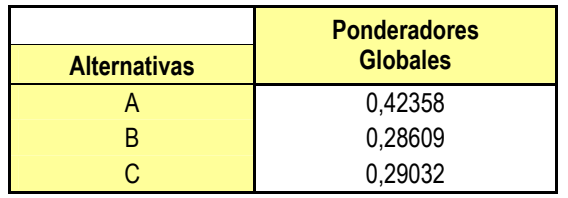

#### **Tabla 5 Ponderadores Globales para cada una de las 3 Alternativas**

En conclusión, la instrumentalización de las preferencias del centro decisor por medio del método AHP conduce a considerar el trazado A del tramo de autopista como la mejor solución.

## **Ej AHP.5 SELECCIÓN DE GERENTE COMERCIAL**

Supongamos que una empresa de plaza está buscando un gerente comercial y publica el siguiente aviso en el diario.

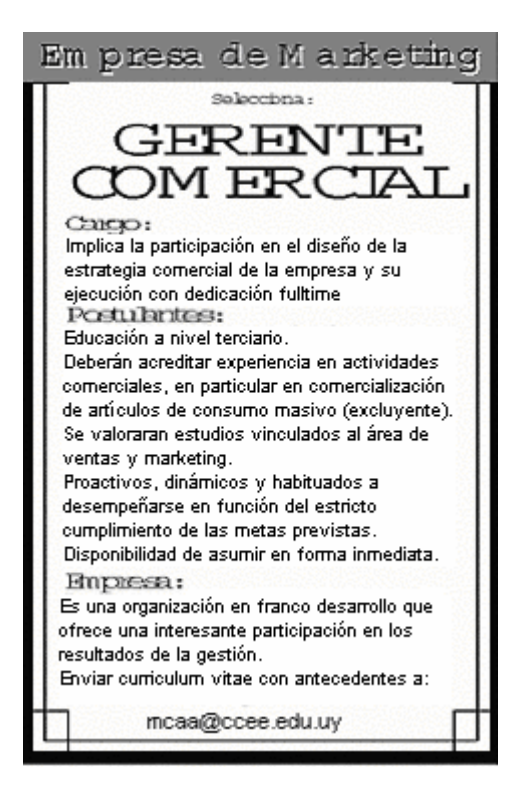

Se realiza una preselección en base a los curriculums recibidos y se eliminan los candidatos que no son factibles. Algunas de las razones de eliminación fueron:

- No haber cursado ningún estudio de nivel terciario
- No tener ningún tipo de experiencia en comercialización de productos masivos.

Una vez efectuada la preselección quedan tres candidatos probables de los cuales se efectuará la selección final: Sr. José Gonzalez, Sra. Graciela Pérez y el Sr. Ricardo Fernández. Los aspectos relevantes a tener en cuenta en la definición son Experiencia Laboral, Educación (educación formal y cursos de capacitación realizados), y Características Personales (desempeño en la entrevista y resultado de la prueba psicológica)

A usted como gerente de Recursos Humanos se le solicita que elija a uno de los candidatos y que fundamente su decisión frente al directorio de la empresa, quien deberá refrendar la decisión tomada.

#### **Estructuración del Modelo Jerárquico.**

En esta etapa el centro decisor involucrado debe desglosar el problema en sus componentes relevantes. En una jerarquía funcional, los sistemas complejos se descomponen en sus partes constituyentes, de acuerdo con sus relaciones esenciales. Cuando se construye una jerarquía se deben incluir suficientes detalles relevantes para describir el problema de la forma más completa posible. Para lograr esto se debe realizar un análisis de los elementos constituyentes del problema así como de sus relaciones causales.

Los pasos a seguir para la estructuración del modelo jerárquico son:

- 1. Identificación del Problema:
- 2. Definición del Objetivo
- 3. Identificación de Criterios y sub-criterios

4. Identificación de Alternativas factibles

En este caso el modelo jerárquico quedaría estructurado de la siguiente forma:

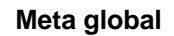

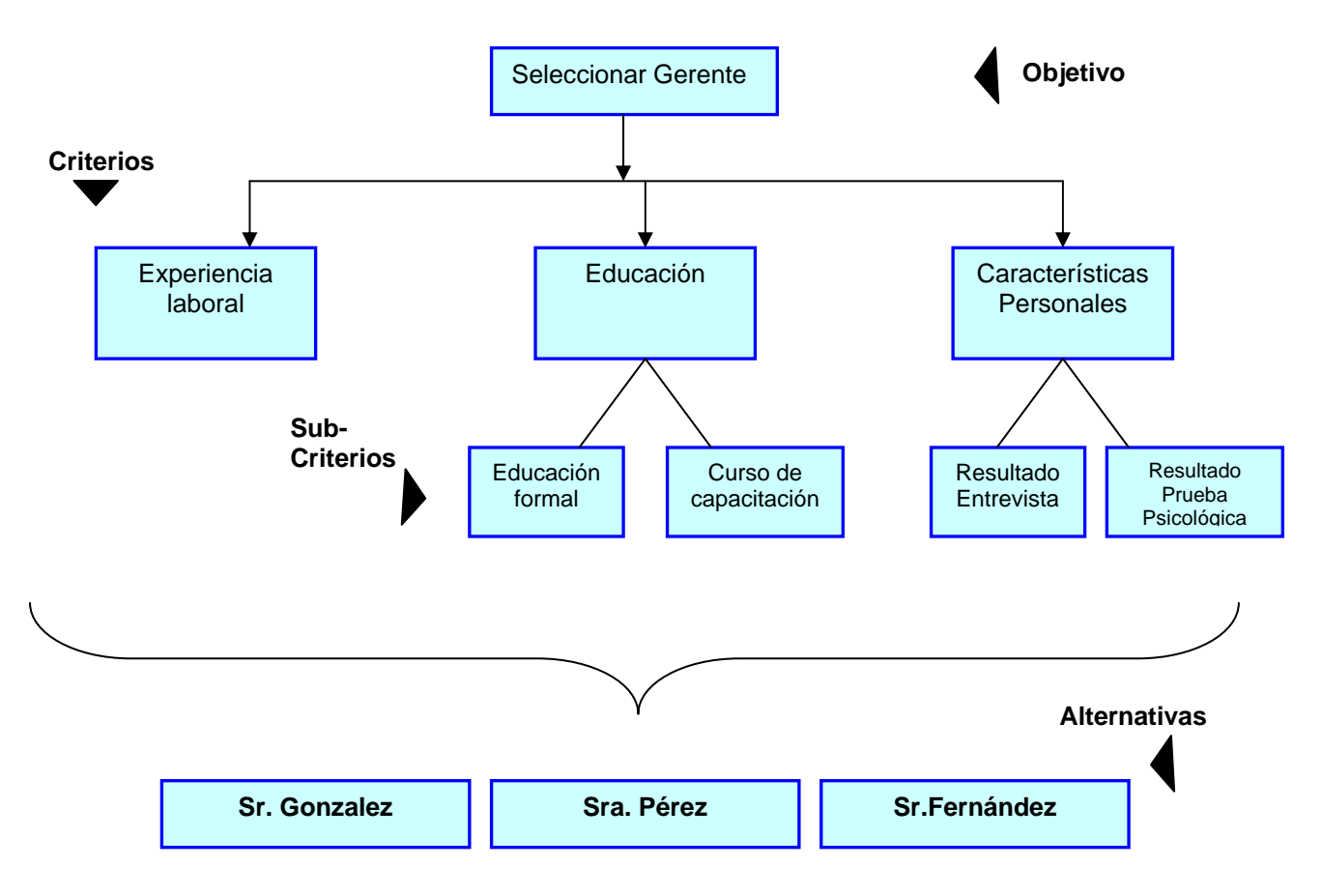

#### **Emisión de los Juicios y las Evaluaciones**

En esta etapa se evalúan las alternativas por medio de comparaciones binarias (de a pares) para cada uno de los criterios establecidos. El decisor expresa su preferencia asignando un valor numérico a cada comparación. El AHP dispone de una escala creada por el propio Saaty que mide los juicios emitidos por el centro decisor.

Los juicios pueden ser emitidos, por ejemplo, por especialistas en el área involucrada. También pueden reflejar la opinión de un grupo de personas. En este caso, se debe realizar un promedio geométrico de todas las opiniones emitidas por los miembros del grupo.

En base a las evaluaciones binarias hechas por el decisor se construye una Matriz de Comparación por Pares para cada criterio o subcriterio establecido.

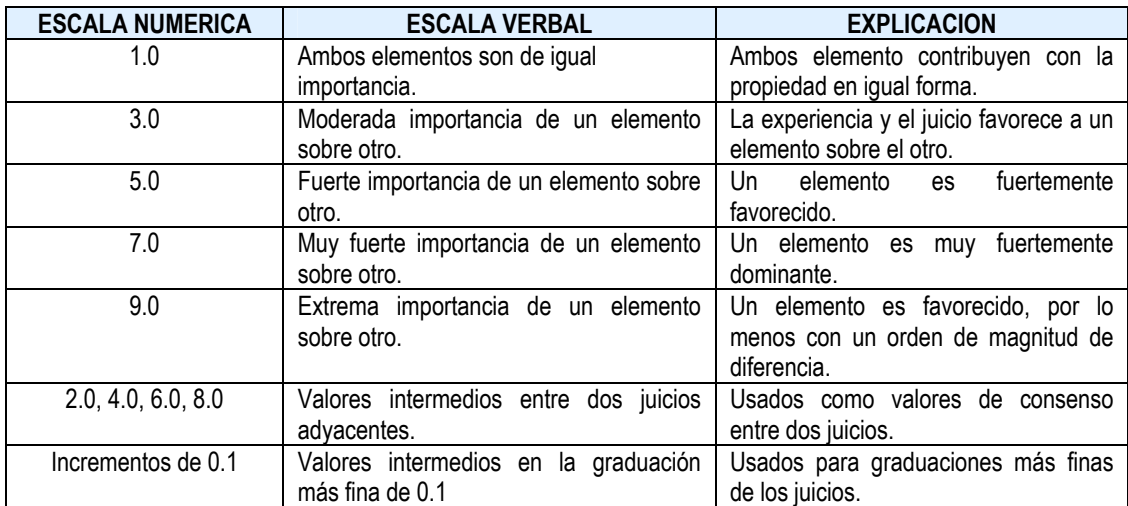

*Cuadro Nº1: Escala de Saaty* 

En lo que respecta al ejemplo planteado, el psicólogo nos informa que, según las pruebas psicológicas efectuadas: el Sr. José González ha obtenido un puntaje de 96, la Sra. Graciela Pérez un puntaje de 84 y el Sr. Ricardo Fernández un puntaje de 60. Consultado sobre el significado de dichos resultados, nos dice que González se ha desempeñado mucho mejor que Fernández; que Pérez se ha desempeñado bastante mejor que Fernández y que González se ha desempeñado bastante mejor que Pérez.

En base a los juicios emitidos por el psicólogo, elaboramos la Matriz de Comparación de Pares.

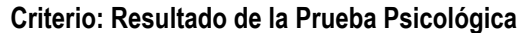

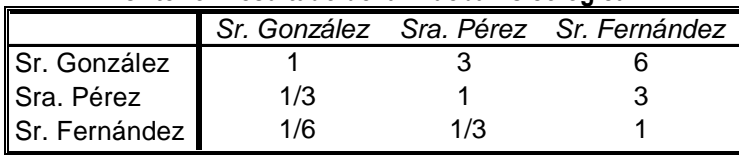

Relación de consistencia: 0,0176

Una vez construida la Matriz se procede a normalizar la misma. Uno de los procedimientos de normalización más usados consiste en dividir cada número de una columna de la Matriz de Comparación de Pares por la suma total de la columna. Así obtenemos la Matriz Normalizada.

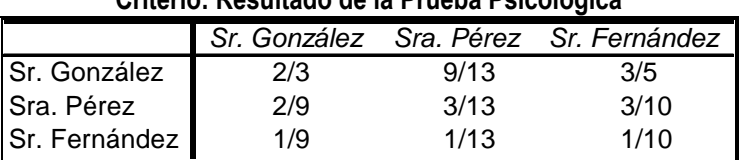

#### **Criterio: Resultado de la Prueba Psicológica**

Luego realizamos un promedio aritmético de cada línea de la matriz normalizada y obtenemos un vector de prioridad para cada criterio.

#### **Criterio: Resultado de la Prueba Psicológica**

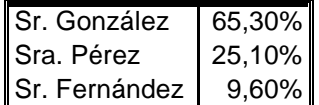

A continuación detallaremos la matriz de comparación de pares obtenida para cada criterio y/o subcriterio con su correspondiente vector de prioridades:

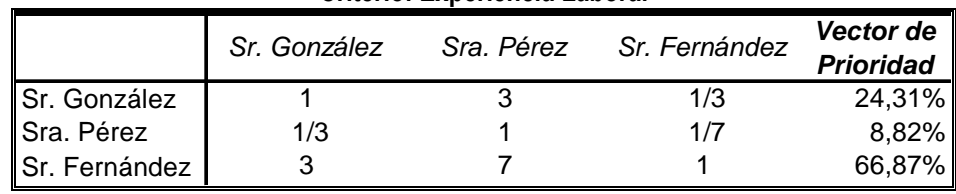

#### **Criterio: Experiencia Laboral**

Relación de consistencia: 0,0068

#### **Subcriterio: Educación Formal**

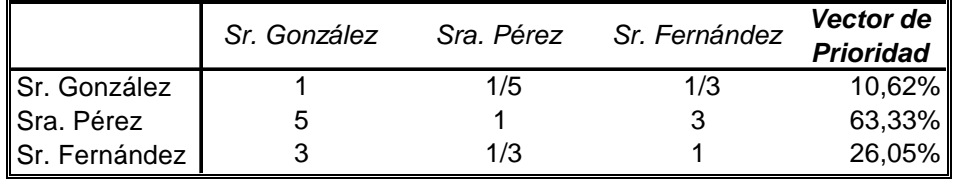

Relación de consistencia: 0,0372

#### **Subcriterio: Cursos de capacitación realizados**

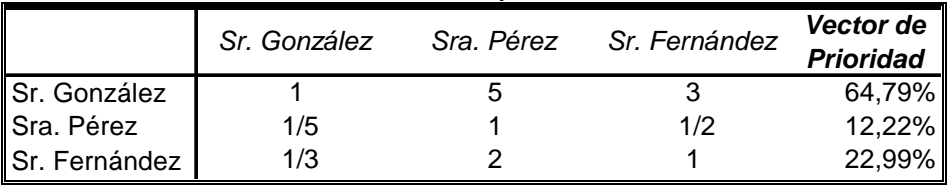

Relación de consistencia: 0,0036

#### **Subcriterio: Desempeño en la entrevista**

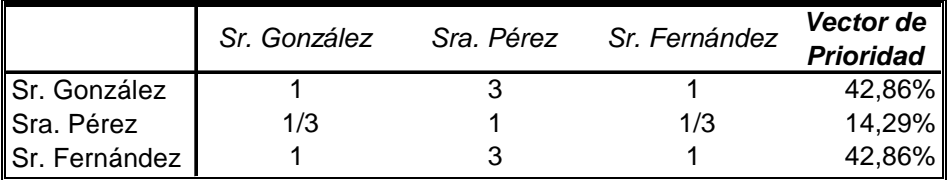

Relación de consistencia: 0,0000

#### **Analizar consistencia de las opiniones vertidas.**

La inconsistencia surge cuando algunos juicios de la Matriz de Comparación de Pares se contradicen con otros. Al emitir juicios uno hace comparaciones redundantes para mejorar la validez de la respuesta. Dado que los que responden pueden estar poco seguros o hacen malas apreciaciones al comparar algunos de los elementos, los juicios de una matriz puede que no sean consistentes. La consistencia es importante, debido a que una baja consistencia puede ser un síntoma de la aleatoriedad de los juicios. Por otra parte, el mundo no es perfectamente consistente, la inconsistencia es parte de la realidad. Igualmente podemos concluir que es deseable que nuestros juicios posean un nivel de inconsistencia bajo. A través de una serie de cálculos se puede hallar una relación de consistencia para cada matriz de comparación de pares:

i) Para cada línea de la matriz de comparación de pares, determinar una suma ponderada en base a la suma del producto de cada valor de la misma por la prioridad de la alternativa correspondiente (que surge del vector de prioridad).

#### **Criterio: Resultado de la Prueba Psicológica**

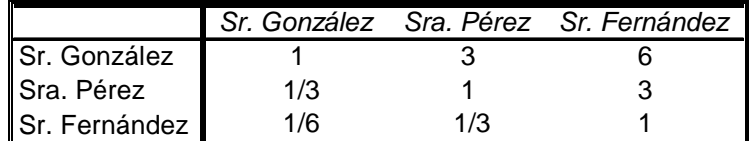

#### **Criterio: Resultado de la Prueba Psicológica**

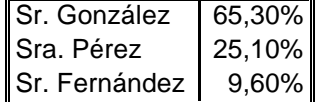

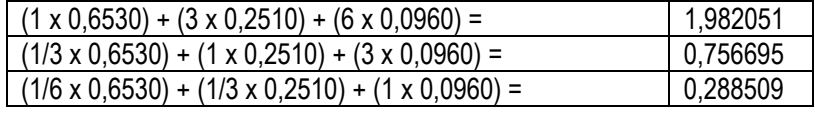

ii) A la suma ponderada obtenida para cada línea dividirla por la prioridad de la alternativa correspondiente.

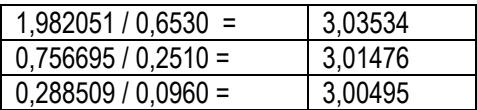

iii) Haciendo un promedio de los resultados de cada línea obtenemos  $\lambda_{\text{max}}$ .

En el caso que estamos viendo λmax sería: (3,03534 + 3,01476 + 3,00495) / 3 = 3,01835

Una vez que obtenemos  $\lambda_{\text{max}}$  mediante una simple operación podemos calcular un Indice de Consistencia (IC). IC =  $(\lambda_{max} - n) / (n-1) = (3,01835 - 3) / (2) = 0,009175$ 

Este índice ya es una medida de consistencia. Nosotros no la usamos porque de acuerdo al AHP un determinado valor de este índice es tolerable en una matriz de determinada dimensión, pero no es tolerable en una con una dimensión diferente. Debido a esto Saaty desarrolla una medida de consistencia uniforme para todas las matrices sin importar qué cantidad de columnas y de filas tenga.

A estos efectos se divide al índice de consistencia entre la Inconsistencia Aleatoria Media (IAM), una constante cuyo valor va a depender de la dimensión de la matriz que estamos analizando, y obtenemos la Relación de Consistencia (RC).

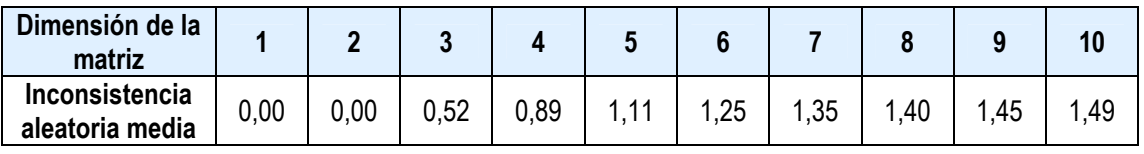

 $RC = IC / IAM = 0,009175 / 0,52 = 0,0176$ 

Desde el punto de vista del AHP, es deseable que la Relación de Consistencia de cualquier matriz de comparación de pares sea menor o igual a 0,10.

Si uno no puede llegar a un nivel aceptable de consistencia, debería recoger más información o reexaminar el marco de la jerarquía, salvo que la inconsistencia surja de un hecho que es inconsistente en su esencia y fue incluido en la matriz de forma conciente.

#### **Establecimiento de las prioridades**

En esta etapa se procura establecer la importancia relativa de cada criterio de decisión. El procedimiento es idéntico al desarrollado en el punto 2. En este caso se harán comparaciones binarias entre los distintos criterios establecidos en función de su importancia a la hora de alcanzar el objetivo final. En base a dichas comparaciones se construirá una matriz de comparación de criterios. Al igual que en el caso de la matriz de comparación de pares se deberá analizar la consistencia de la misma.

La importancia de los criterios se pueden extraer, por ejemplo, de las políticas de la empresa, de las opiniones de los asesores o conjugando las opiniones de un directorio mediante la realización de promedios geométricos. Según la especificación del puesto de gerente comercial surge la siguiente matriz de comparación de criterios.

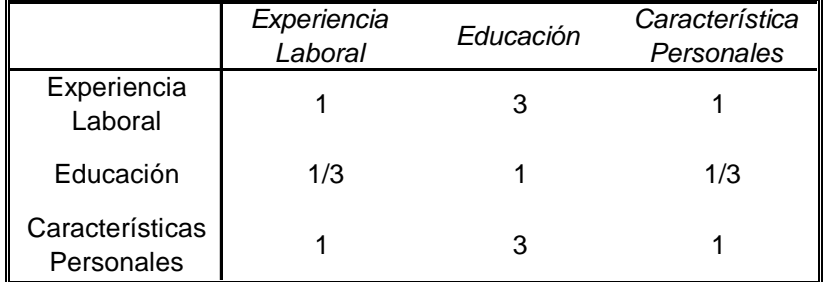

#### **Matriz de Comparación de criterios**

Relación de consistencia: 0,0000

#### **Matriz de Comparación de criterios normalizada**

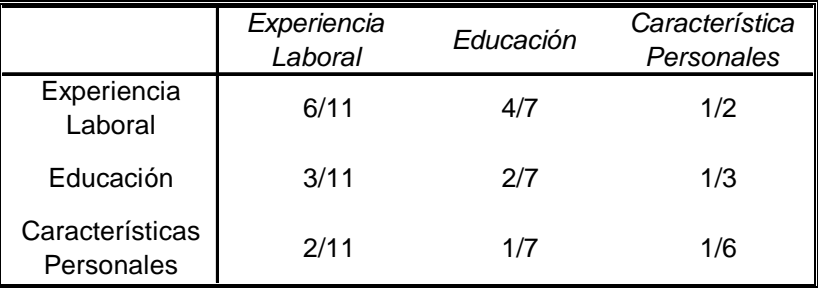

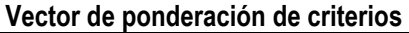

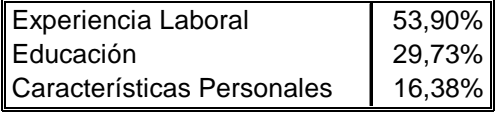

En caso de existir subcriterios se realizará el mismo procedimiento. Se realizarán comparaciones de a pares entre los subcriterios en función de su influencia en el criterio que determinan.

En el caso expuesto existen dos criterios (Educación y Características Personales) que se forman en base a dos subcriterios.

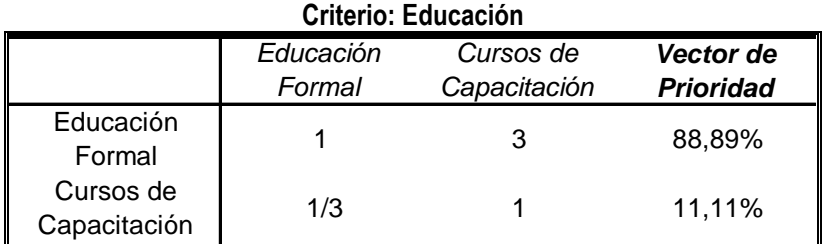

Relación de consistencia: 0,0000

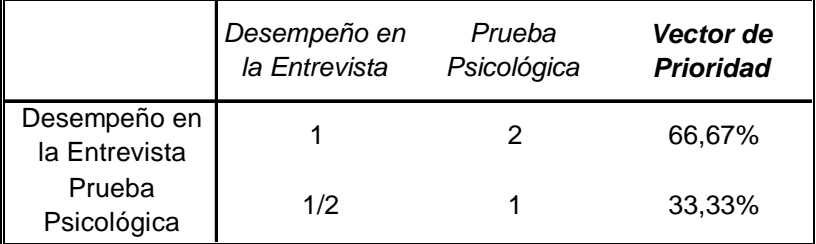

#### **Criterio: Características Personales**

Relación de consistencia: 0,0000

#### **Desarrollo del Vector de Prioridad Global**

En el caso de la selección del gerente comercial definimos un vector de prioridad para cada subcriterio y/o criterio (paso 2), luego definimos un vector de ponderaciones de subcriterios para cada criterio y un vector de ponderación de criterios (paso 4). En función de los datos obtenidos en las etapas anteriores podemos resumir en la siguiente figura la importancia de cada criterio y de cada subcriterio.

En este paso se realiza una síntesis de todos los datos obtenidos previamente y se elabora un ranking de las alternativas evaluadas. Para ello debemos asignar un puntaje a cada alternativa en base a los juicios obtenidos en las matrices de comparación de pares de cada criterio y/o subcriterio, ponderado por la importancia del mismo.

El Puntaje obtenido por cada aspirante los debemos calcular de la siguiente manera:

#### **Sr. Gonzalez:**

 $(0,2431 \times 0.5390) + \{[(0,1062 \times 0.8889) + (0,6479 \times 0.1111)] \times (0,2973)\} + \{[(0,4286 \times 0.6667) + (0,6530)] \times (0,2973\} + \{[(0,4286 \times 0.6667) + (0,6530)]\}$ x 0,3333)] x (0,1638)} = **26,30 %**

#### **Sra. Pérez:**

 $(0,0882 \times 0,5390) + \{[(0,6333 \times 0,8889) + (0,1222 \times 0,1111)] \times (0,2973)\} + \{[(0,1429 \times 0,6667) + (0,2510 \times 0,6667)]\}$ x 0,3333)] x (0,1638)} = **24,82 %**

#### **Sr. Fernández:**

 $(0,6687 \times 0,5390) + \{[(0,2605 \times 0,8889) + (0,2299 \times 0,1111)] \times (0,2973)\} + \{[(0,4286 \times 0,6667) + (0,0960 \times 0,6667)]\}$ x 0,3333)] x (0,1638)} = **48,89 %**

En función de la metodología adoptada, **el Sr. Fernández** hubiese sido elegido como Gerente Comercial.

## **Ej AHP. 6 Mercados de Exportación**

Debido al reciente aumento en la competitividad, producto de la devaluación del año pasado, una empresa textil uruguaya está decidida a salir a conquistar mercados para su producto estrella: buzos hechos a mano. De diversas reuniones con cámaras de comercio, organismos gubernamentales y organizaciones industriales surgen tres alternativas que a priori cuentan con el apoyo de al menos uno de los dos hermanos (Rodrigo y Horacio) dueños de la empresa: exportar a Argentina, a Noruega, o a China.

Luego de largas discusiones los mismos deciden establecer los aspectos relevantes a tener en cuenta a la hora de tomar la decisión: competencia establecida, demanda potencial del mercado, canales de venta disponibles y posibilidad de exportar productos conexos en el futuro. A su vez le dicen a usted que tome la decisión porque ellos no se pueden poner de acuerdo. Usted decide utilizar la metodología del AHP y le entrega un cartoncito a cada hermano dónde deben establecer la importancia relativa de cada criterio sobre otro, según la escala de Saaty. Los resultados fueron los siguientes:

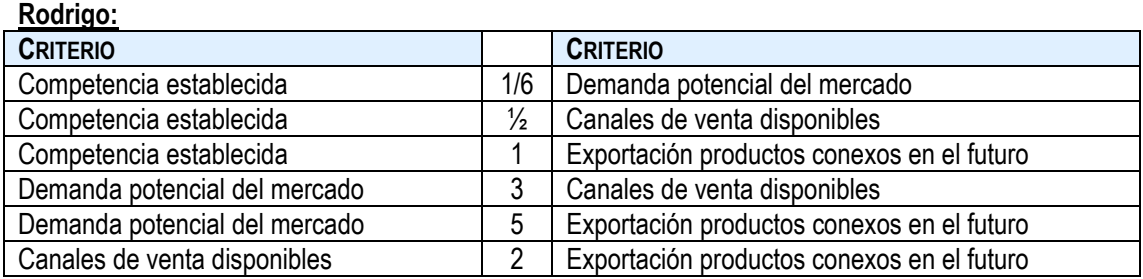

#### **Horacio:**

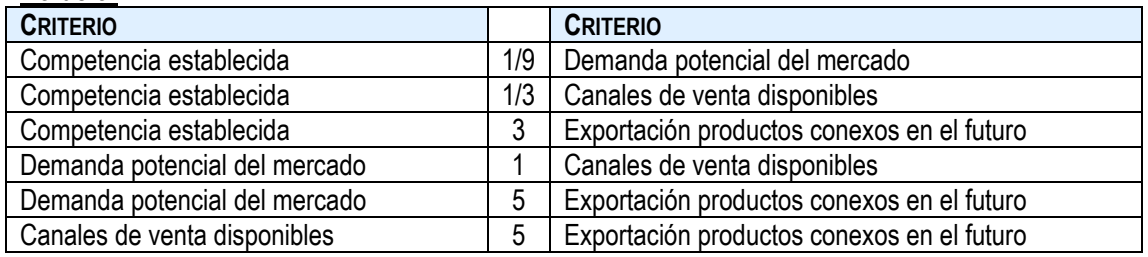

1. Elaborar la matriz de prioridades según la opinión de cada hermano.

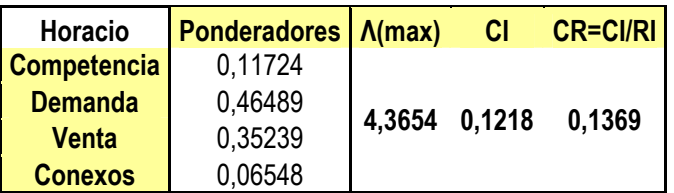

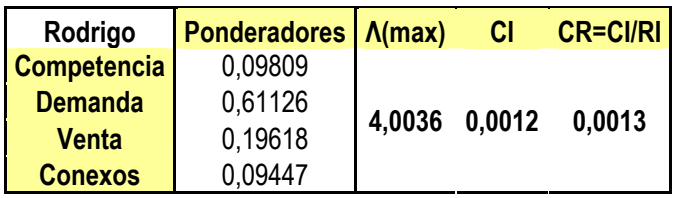

2. Usted decide descartar la opinión de uno de los hermanos, quien no informó correctamente porque desconfianza.. De quién era la opinión descartada. Justificar.

Luego de establecidos los criterios a ser utilizados usted recurre a distintas opiniones calificadas que le emiten juicios acerca de cómo cada mercado se desempeña en función de cada criterio establecido.

#### **Competencia establecida:**

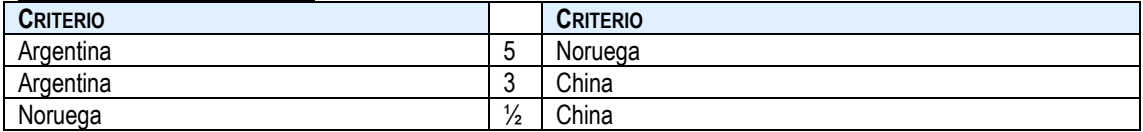

#### **Demanda potencial del mercado**

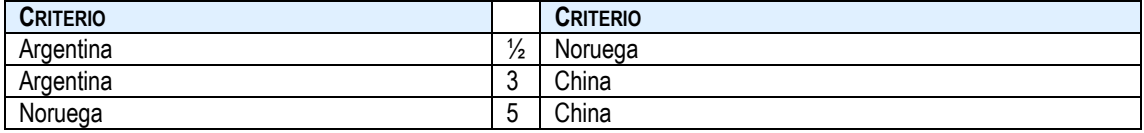

#### **Canales de venta disponibles:**

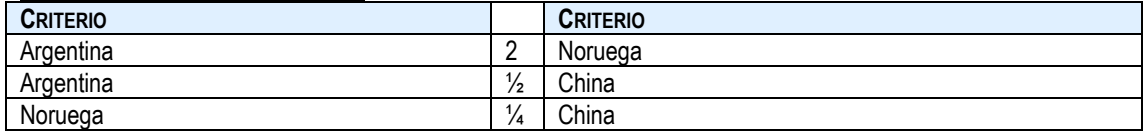

#### **Exportación productos conexos en el futuro:**

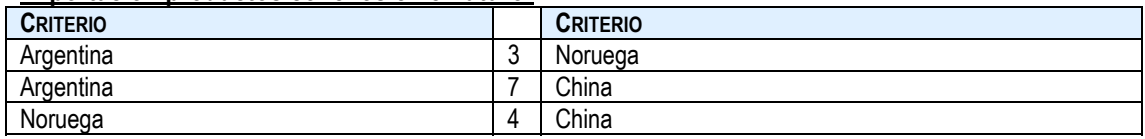

1) Elaborar las matrices de comparación de pares para cada criterio establecido.

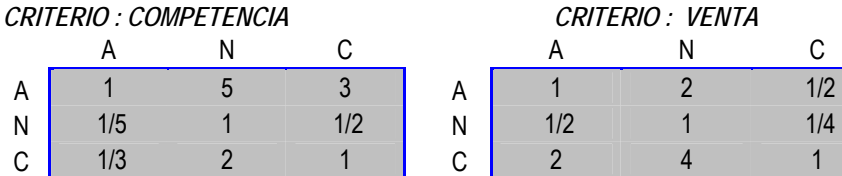

## *CRITERIO : DEMANDA CRITERIO : CONEXOS*

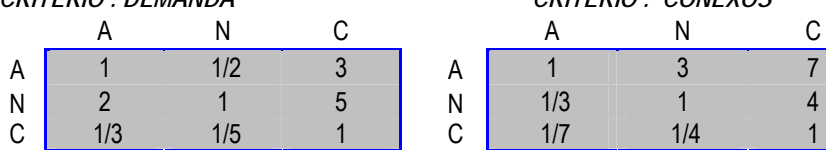

# *CRITERIO : COMPETENCIA CRITERIO : VENTA*  A N C A N C

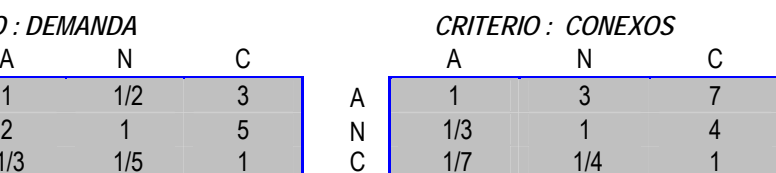

2) Sabiendo que las opiniones vertidas tienen un nivel de consistencia aceptable, elaborar el vector de prioridad global. ¿A qué mercado va a recomendar usted exportar?

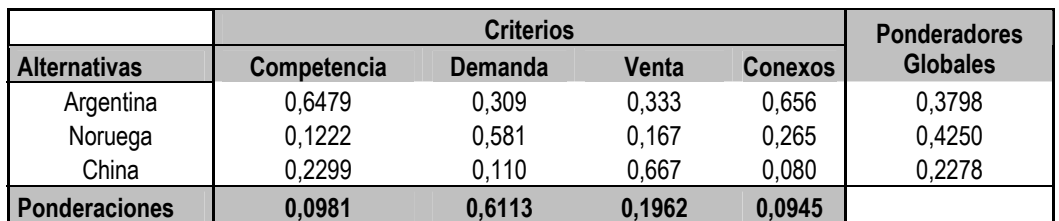